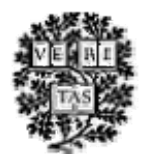

## **Harvard University Library Visual Information Access**

Quick Reference Sheet, Fall 2008

[http://hul.harvard.edu/ois/systems/olivia\\_via/via-quickref.pdf](http://hul.harvard.edu/ois/systems/olivia_via/via-quickref.pdf)

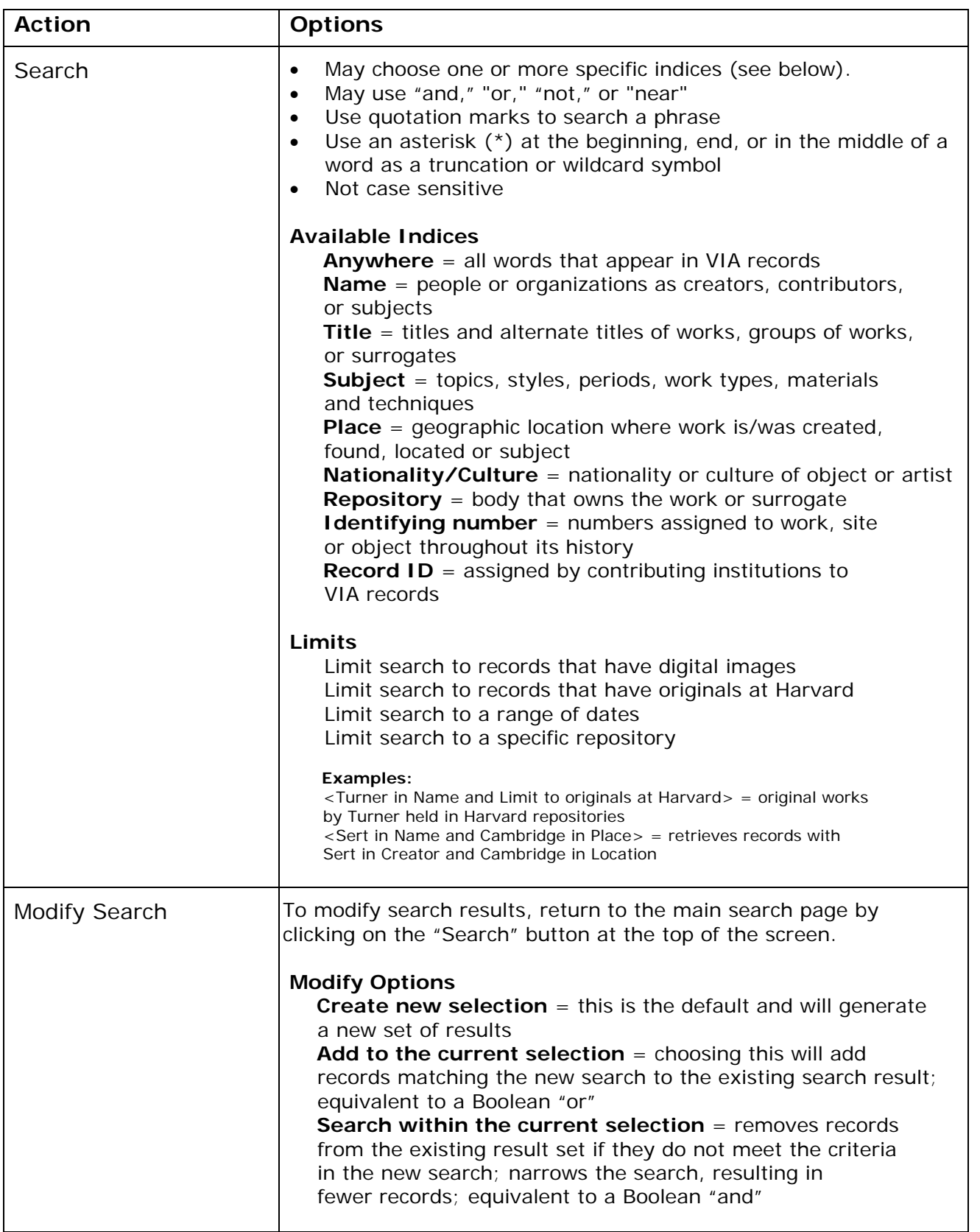

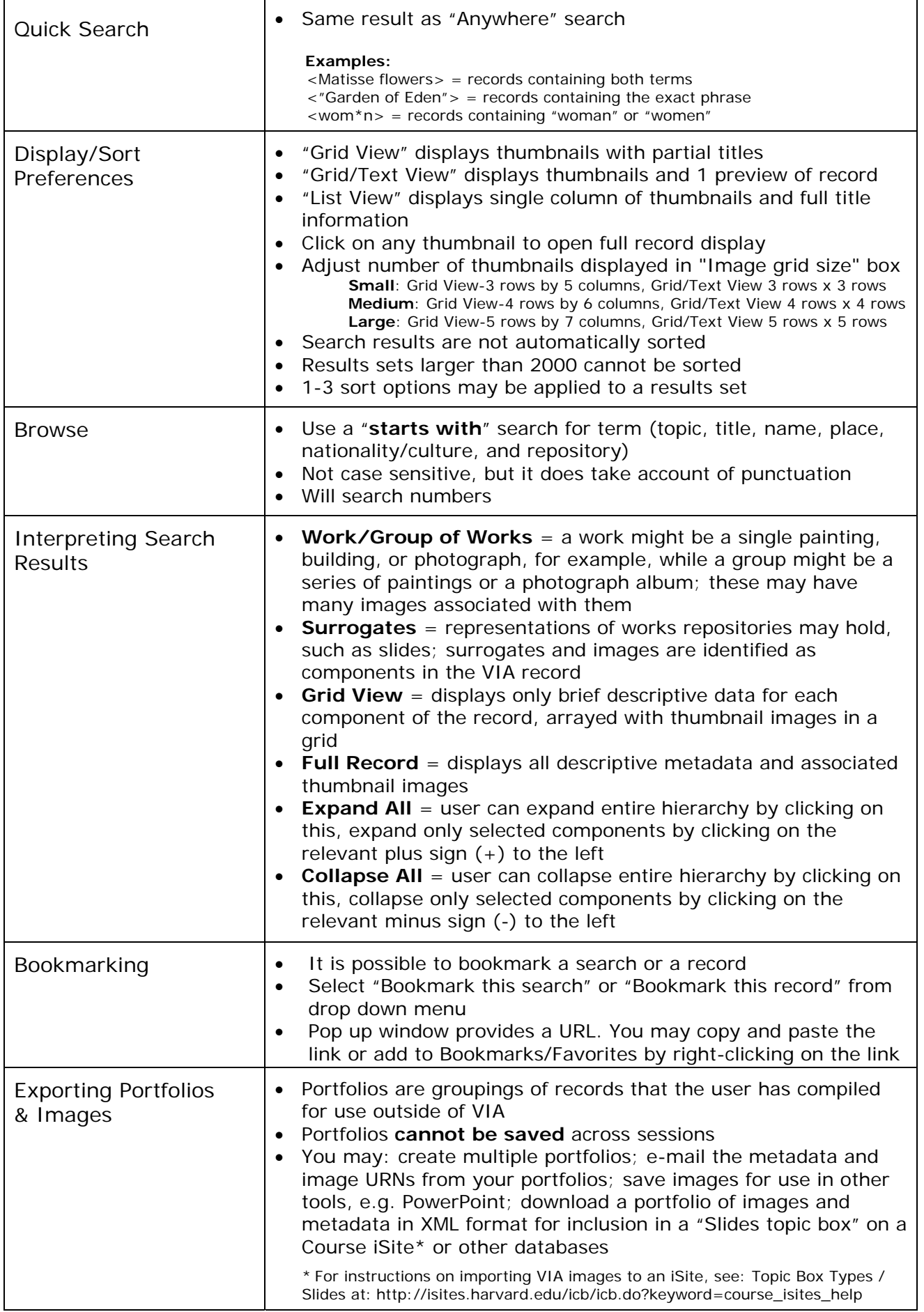